# Bilan de la base de données Hello Hercule

Version actuel : 1.0 Liste de diffusion :

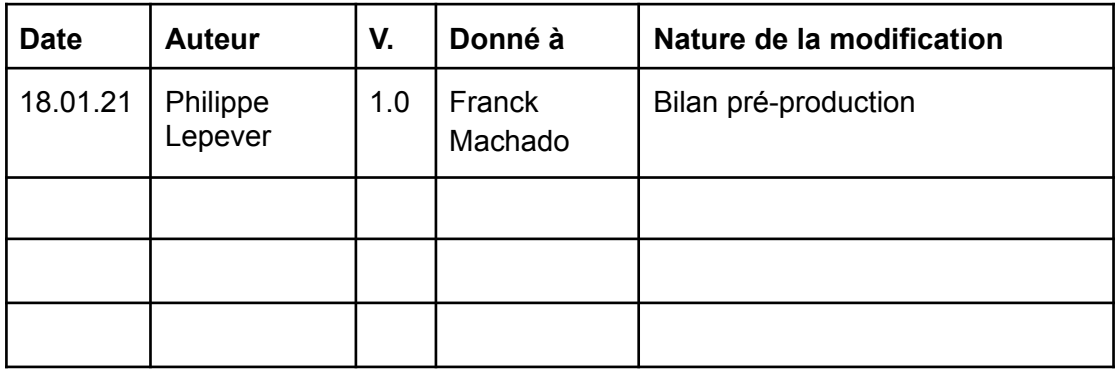

## Sommaire

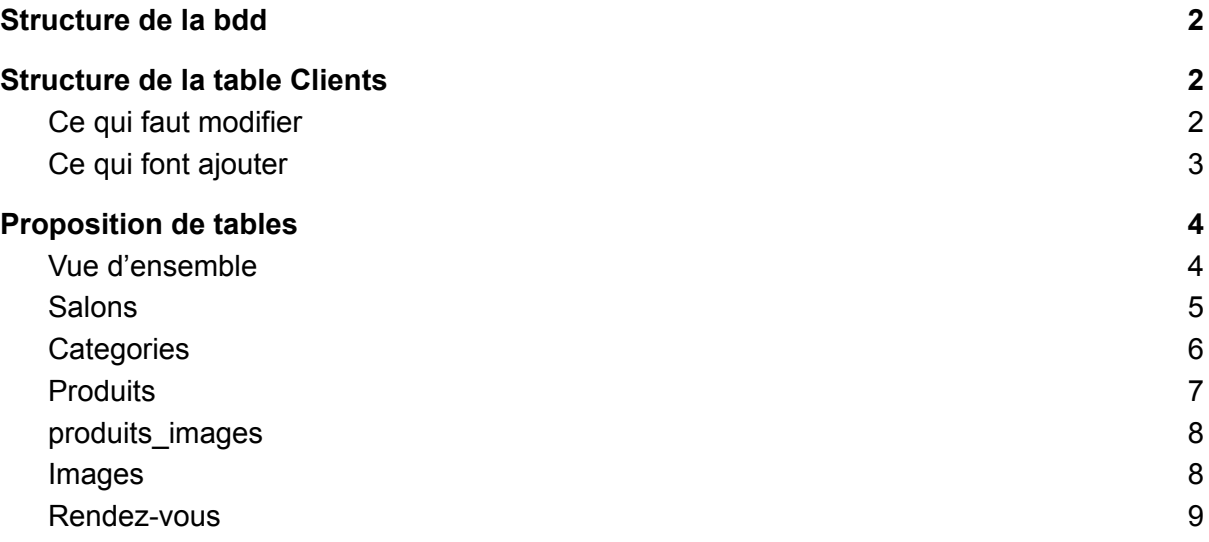

## <span id="page-2-0"></span>Structure de la bdd

Pour des questions de Charset, je te conseille d'utiliser toute la bdd en UTF-8.Voici ce que tu dois vérifier :

- Interclassement pour la connexion au serveur
- Interclassement dans les champs texte

<span id="page-2-1"></span>On n'aura pas de surprise avec les caractères spéciaux et/ou accentués.

## Structure de la table Clients

#### <span id="page-2-2"></span>Ce qui faut modifier

Reprenons chaque champs de la table Client :

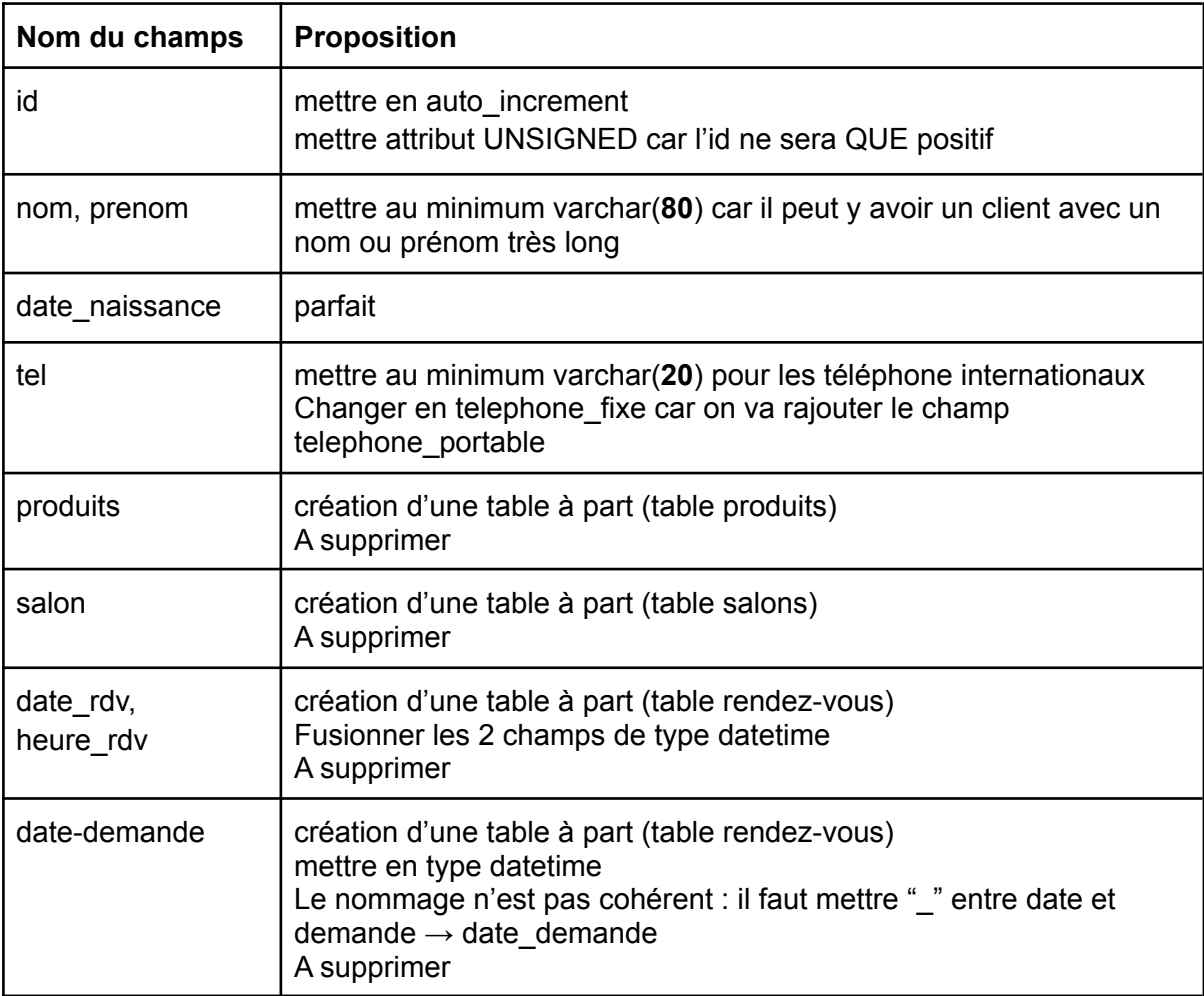

#### <span id="page-3-0"></span>Ce qui font ajouter

Selon les spécifications fonctionnelles du UX designer, il faut rajouter ces champs :

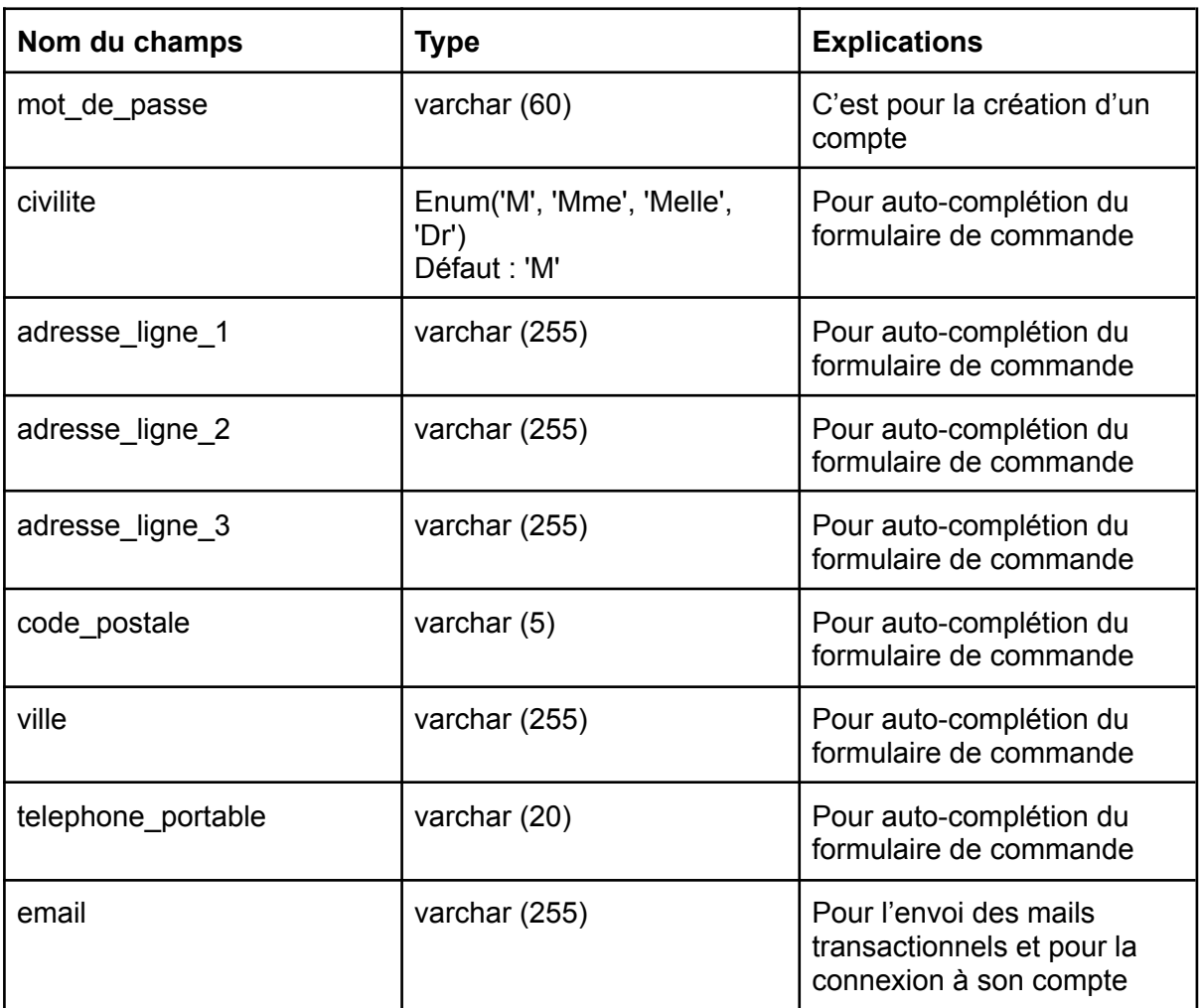

## <span id="page-4-0"></span>Proposition de tables

#### <span id="page-4-1"></span>Vue d'ensemble

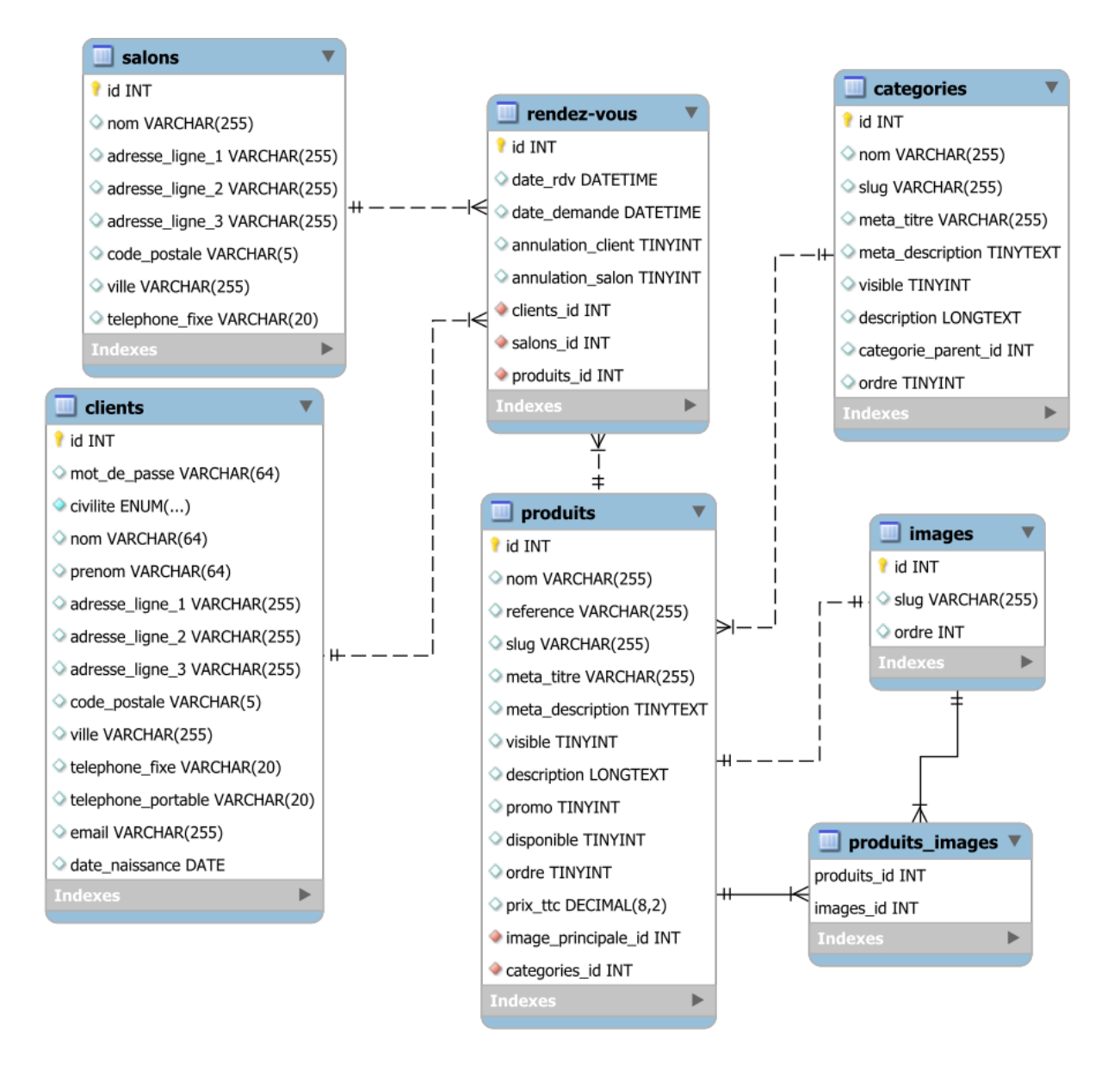

#### <span id="page-5-0"></span>Salons

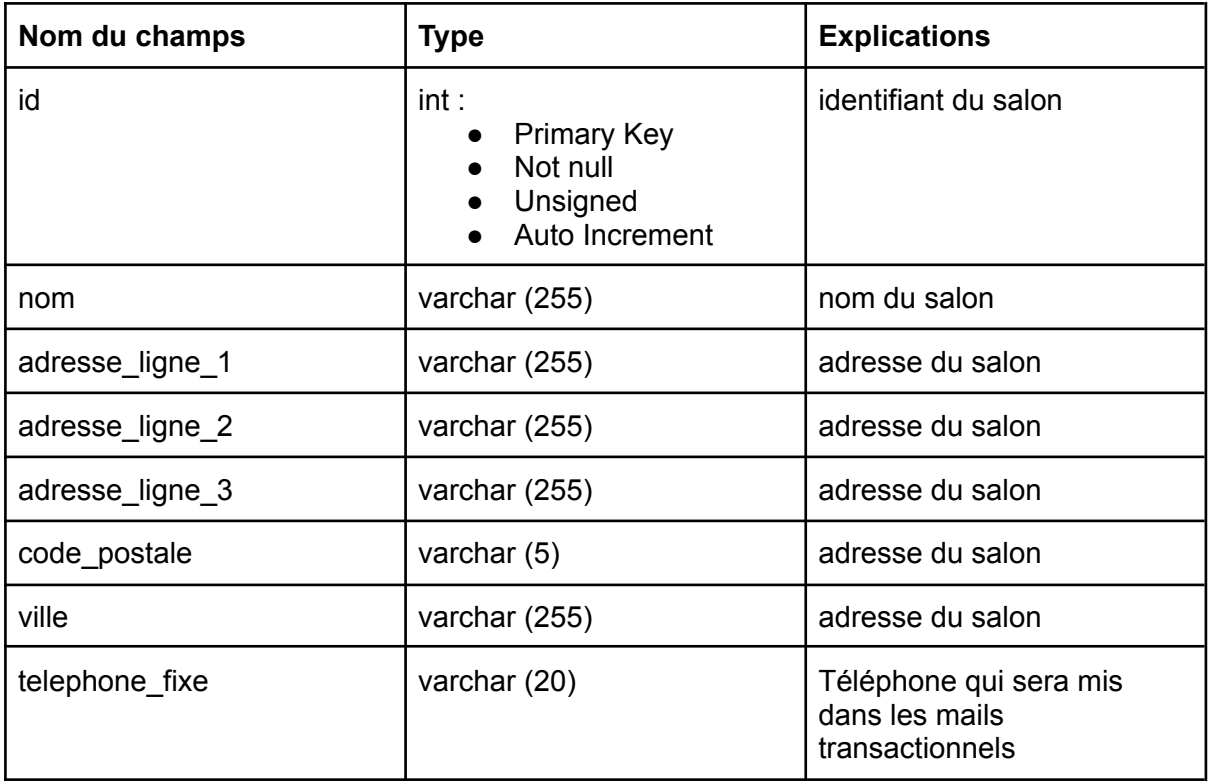

### <span id="page-6-0"></span>**Categories**

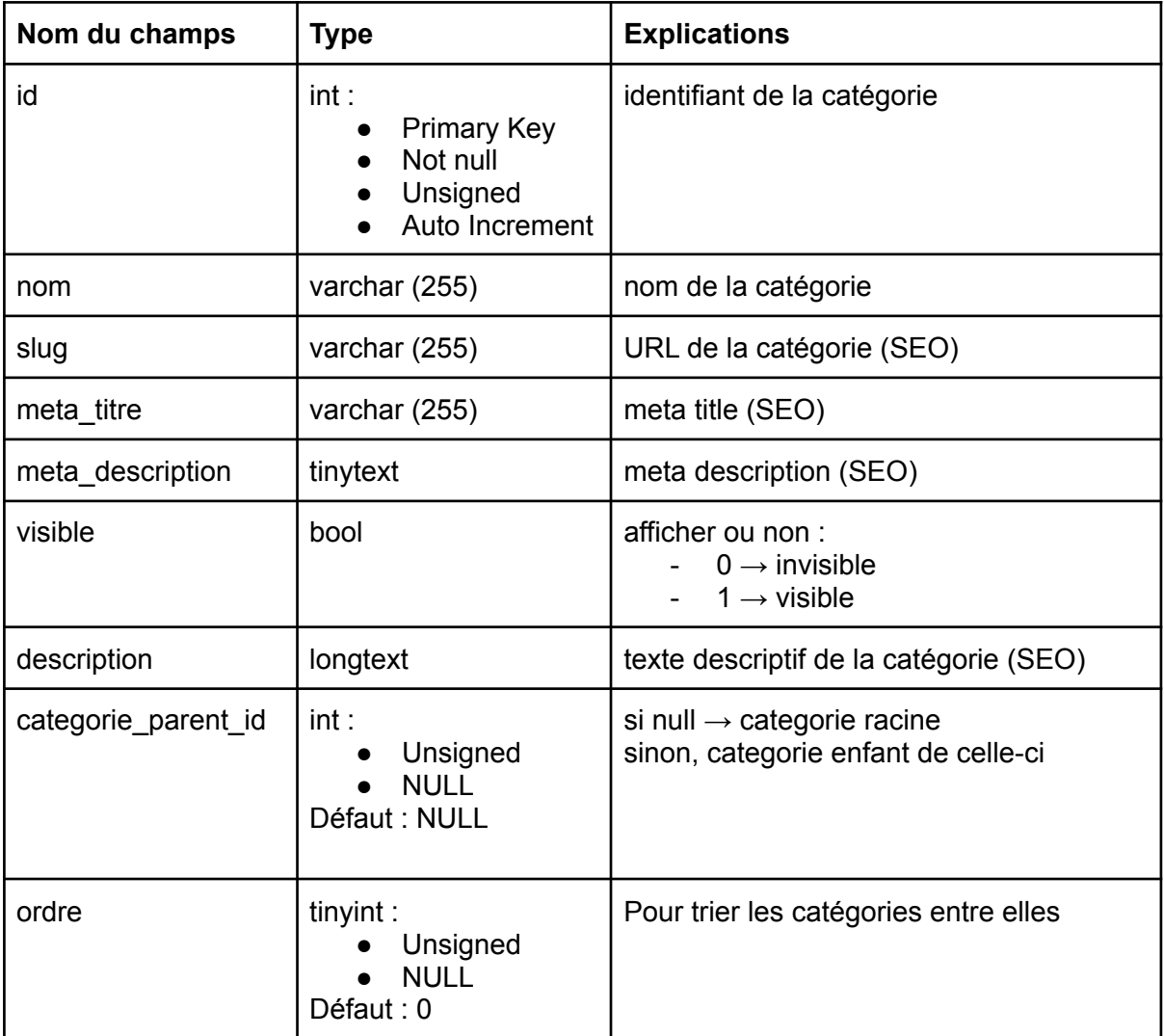

#### <span id="page-7-0"></span>Produits

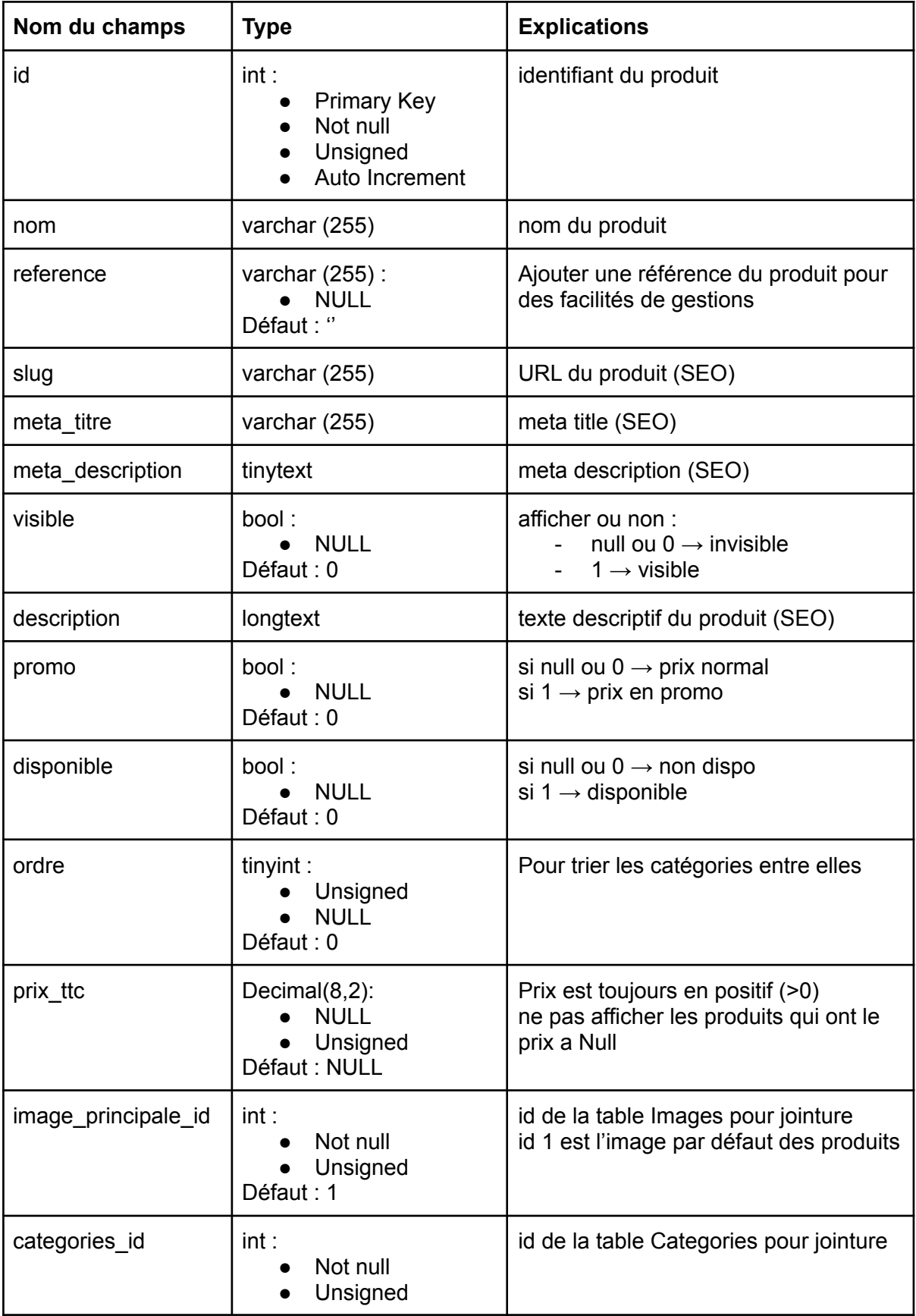

#### <span id="page-8-0"></span>produits\_images

Cette table permet d'afficher les images secondaires du produit dans la page "Produit" en les triant grâce au champ "ordre" dans la table "Images".

Dans le code, grâce à une constante, il faudra limiter le nombre d'images secondaires à 2. En tout, il y aura 3 images :

- image principale (id dans la table produits)
- 2 images secondaires avec la relation de cette table

Cette solution est facile à mettre en place. Si le client "Hello Hercule" décide d'ajouter plus de photos à ses produits, la mise-à-jour sera simple.

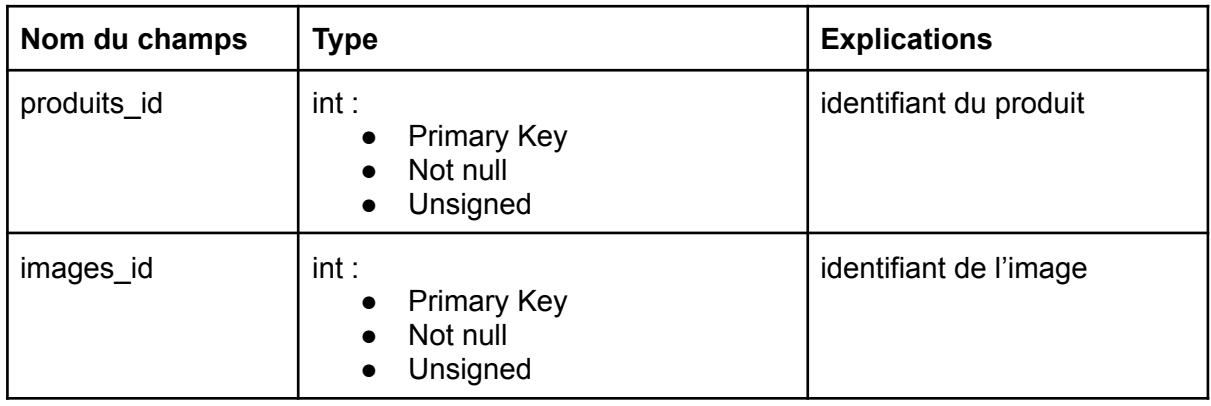

#### <span id="page-8-1"></span>Images

L'image avec l'id 1 sert comme image principale par défaut et sera modifiable en BO.

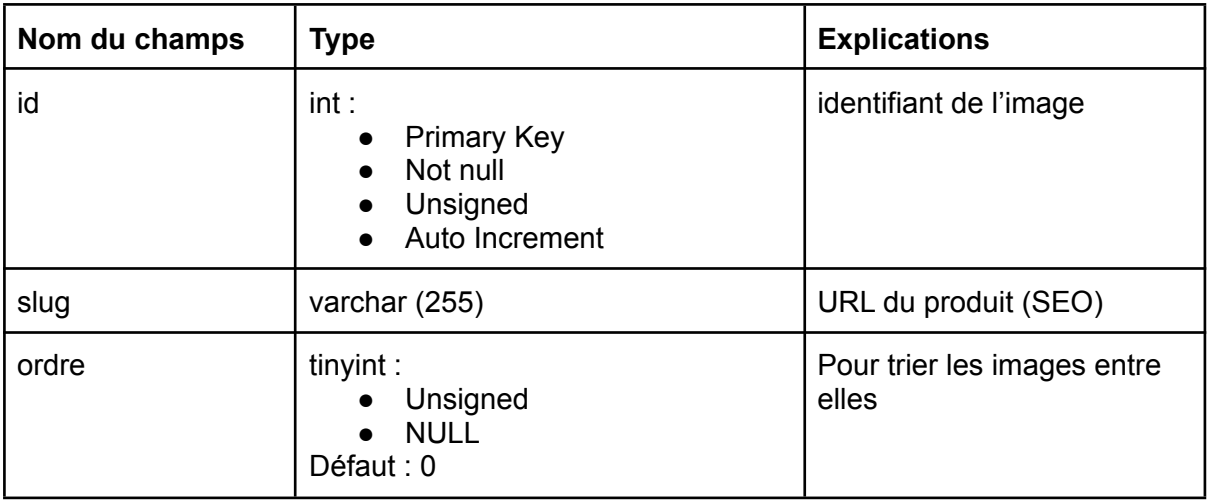

#### <span id="page-9-0"></span>Rendez-vous

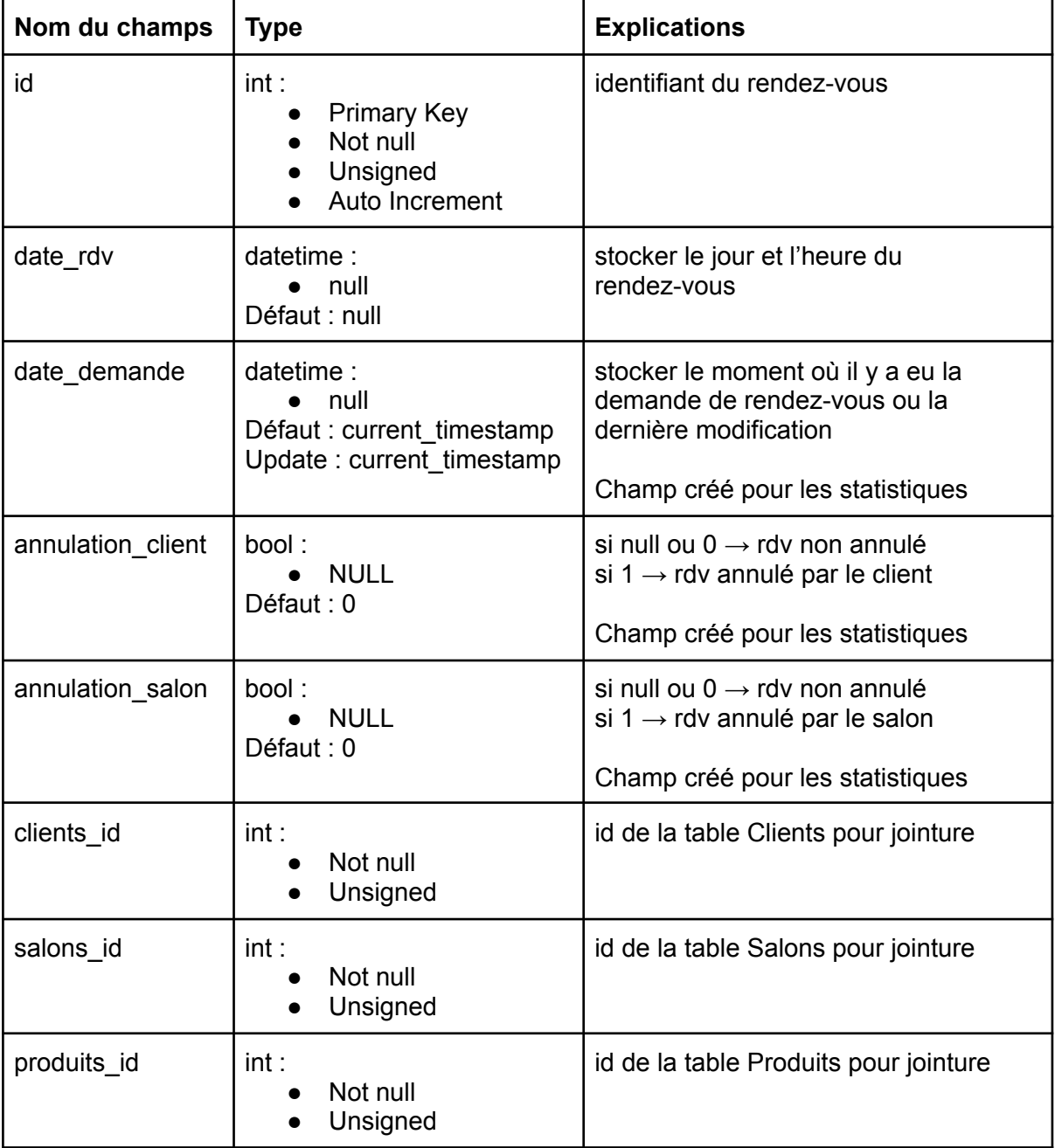